## YNotchStartGap Parameter

Definition and use of the yNotchStartGap parmeter

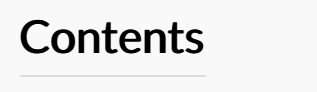

[Problem](#page-0-0)

[Solution](#page-0-1)

**Comments** 

## <span id="page-0-0"></span>Problem

## Applies to machines with V notching on the ring - worse if the blade size is 200mm

If a Y notch is at the very start of the bar, there is a combination of the gripper location inside the ring with the Y and Z axes in an extrreme position. This leads to a clash between the gripper and the ring.

## <span id="page-0-1"></span>Solution

Original solution was to build a big "minable" into the gaps.saw file to force a big waste cut at the beginning of the bar. This was done by specifying a gap of"s+s"(minable+minable) or "s+s+s"(minable+minable+minable).

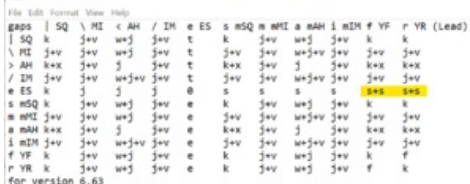

This is a bit cumbersome, and there are downsides to it when using it on a Microline becasue this amount needs to be reflected in the mnd files used to control the saw blade - W\_ESYF.mnd and W\_ESYR.mnd

From software version 4.65.0.0 a new parameter was introduced, specifically for this purpose - YNotchStartGap. This is normally set at a value of 270 for a Microline or ZX3

This allows the variable to be used in the mnd files

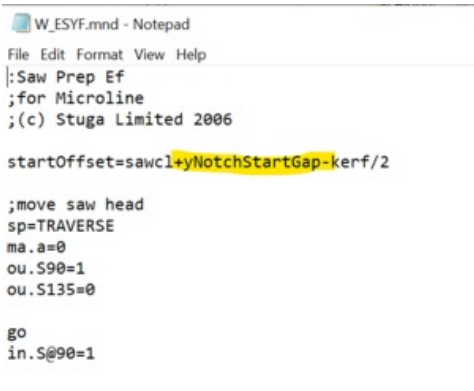

The gaps file calls on this with the variable "y"

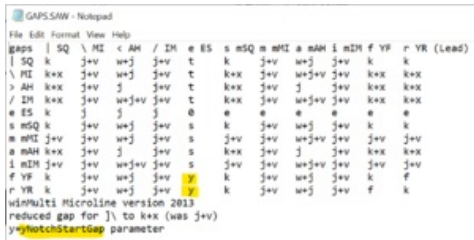

 $\bullet$  ...This gaps file looks different to the one above because it is from a later version of software and is not handed